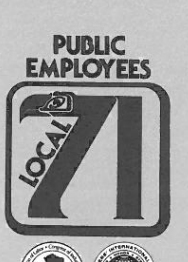

**Working Hard** for ALASKA

**DENNIS MOEN** Business Manager/ Secretary-Treasurer

**TODD PEPLOW** President

**HEADQUARTERS** 2510 Arctic Blvd. Anchorage, Alaska 99503 FAX (907) 279-7171  $(907)$  276-7211

2122 Airport Way Fairbanks, Alaska 99701 FAX (907) 456-1771  $(907)$  452-5024

722 West 9th Street Juneau, Alaska 99801 FAX (907) 586-5757  $(907) 586 - 6993$ 

 $\frac{1}{2}$ 

December 19, 2016

Brothers and Sisters of Local 71,

I wanted to take a moment to wish you and your families a safe and happy Holiday season and to share with you some of Local 71's accomplishments in 2016.

One of the things I'm most proud of and was a priority of mine when I ran for office as Business Manager was to set up a sustainable scholarship for Local 71 members and their families.

It's been 40 years in coming, but I'm pleased to announce, through the hard work of the staff and the membership, we now have a scholarship for Local 71. Application forms and information will be available on our website January 1st and we will start reviewing applications after the first of the year. To make sure we have a successful launch and appropriate responses to member's questions, comments or concerns, please contact me directly by phone or email.

We also held our first ever Local 71 Family Holiday Celebration in Fairbanks, it was a huge success with over 100 in attendance. For 2017 work is underway for a similar family celebration in Anchorage and the continuation of the celebration annually in both Fairbanks and Anchorage.

On Local 71 Health Trust News, we revamped the operations in the Anchorage clinic and are currently opening a clinic for members in Fairbanks. Additionally we have made available to members, TELADOC, a smart phone application that allows you to access a Doctor 24 hours a day almost anywhere you travel. Also in the works is a "physician and travel" service for orthopedic surgeries. This will allow your Trust to save money and provide an opportunity for members to convalesce in warmer climates. We hope to have this service available this spring. For more information contact the Trust office.

On the political front, Local 71 will continue to champion the work we do through our public relations efforts that highlights the services we provide. Thank you for your support.

Happy Holidays Main

Dennis Moen Business Manager Secretary-Treasurer

DM/tls